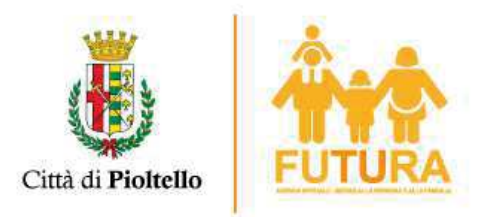

## AVVISO PUBBLICO DI SELEZIONE PER TITOLI E COLLOQUIO PER L'ASSUNZIONE A TEMPO DETERMINATO E A TEMPO PIENO DEL DIRETTORE DI AZIENDA SPECIALE SERVIZI ALLA PERSONA E ALLA FAMIGLIA "FUTURA" - VALUTAZIONE TITOLI.

La Commissione per la selezione degli aspiranti alla nomina di direttore dell'Azienda Speciale "Futura", in base a quanto previsto dall'avviso pubblico, ha provveduto alla valutazione dei titoli come segue:

## ELENCO DEI CANDIDATI AMMESSI - VALUTAZIONE TITOLI

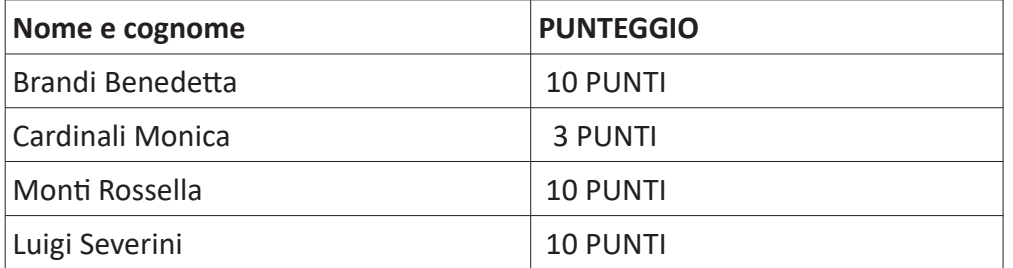

Pioltello, 15/01/2024

Il Presidente della Commissione Dott. Michele Panariello

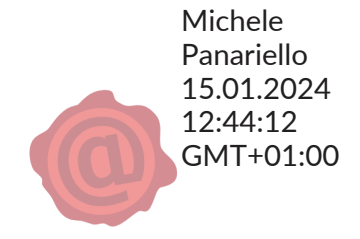